# CSE 331 Software Design & Implementation

#### Autumn 2022 Section 7 – Dijkstra's algorithm; Model-View-Controller, HW7

# Administrivia

- HW6 due today
	- Revise your ADT with any feedback from HW5
	- Use a **DEBUG** flag to dial down an expensive **checkRep**
	- Set it to **false** when you submit!
- HW7 due one week from today (Thursday)
	- Assignment posted on web now, starter code pushed
- IntelliJ: Get the Ultimate Edition if you haven't already
	- We will start moving onto React next week. You will be at a big disadvantage if you are still using the Community Edition
- Any questions?

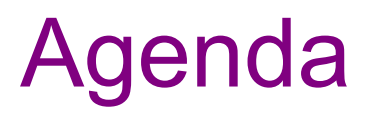

- Overview of HW7
- Dijkstra's algorithm
- Model-View-Controller (MVC) design
- The campus dataset

# HW7 – Overview

- HW7 includes 2 folders:
	- **hw-tasks/**
	- **hw-pathfinder/**
- When done, attach the tag **hw7-final**
	- Reminder: commit/push everything, and **then** create/push the tag in a **separate transaction**!
	- Remember to check **Repository > Graph** on GitLab to verify that your tag is on the correct commit!

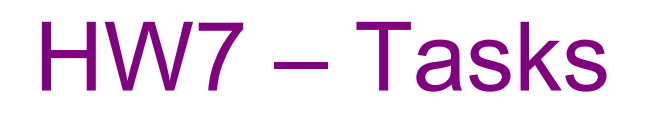

- You will first need to make your graph class **generic** to take other types for node and edge labels that are not Strings.
	- a. Update HW5/6 to use the generic graph ADT
	- b. Make sure all the HW5/6 tests pass!
- You will need to implement some of **TaskSorter**
	- Tasks can be dependent on other tasks (i.e. one needs to be completed before the other)
	- What's a natural way to represent this? A graph!
	- Given a set of tasks and dependencies, can we find an ordering of tasks that satisfies the dependencies?
		- This algorithm is already written for you (we suggest you take a look)

# HW7 – Tasks

- Tasks are nodes, dependencies are edges
- Let's take a look at a visual:
	- If X -> Y, task X must be done before task Y.
	- What order can we complete these tasks in?

 $B \rightarrow D \rightarrow A \rightarrow C$ 

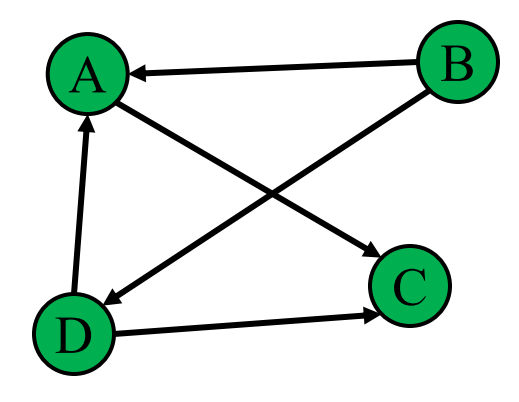

# HW7 – Pathfinder

Next part: a program to find the shortest walking routes through campus

– Network of walkways in campus constitutes a graph!

Pathfinder progresses through 3 steps:

- 1. Implement Dijkstra's algorithm
	- Starter code gives a path ADT to store search result: **pathfinder.datastructures.Path**
- 2. Run tests for your implementation of Dijkstra's algorithm
- 3. Complete starter code for the Pathfinder application

# Dijkstra's algorithm

- Named for its inventor, Edsger Dijkstra (1930–2002)
	- Truly one of the "founders" of computer science
	- Just one of his many contributions
- Key idea: find shortest path based on numeric edge weights:
	- Track the path to each node with least-yet-seen cost
	- Shrink a set of pending nodes as they are visited
- A *priority queue* makes handling weights efficient and convenient – Helps track which node to process next
- **Note:** Dijkstra's algorithm requires all edge weights be **nonnegative**
	- (Other graph search algorithms can handle negative weights see Bellman-Ford algorithm)

- A queue-like ADT that reorders elements by associated *priority*
	- Whichever element has the least value dequeues next (not FIFO)
	- Priority of an element traditionally given as a separate integer
- Java provides a standard implementation, **PriorityQueue<E>**
	- Implements the **Queue<E>** interface but has distinct semantics
	- Enqueue (add) with the **add** method
	- Dequeue (remove highest priority) with the **remove** method
- **PriorityQueue<E>** uses comparison order for priority order
	- Default: class **E** implements **Comparable<E>**
	- May configure otherwise with a **Comparator<E>**

#### Priority queue – example

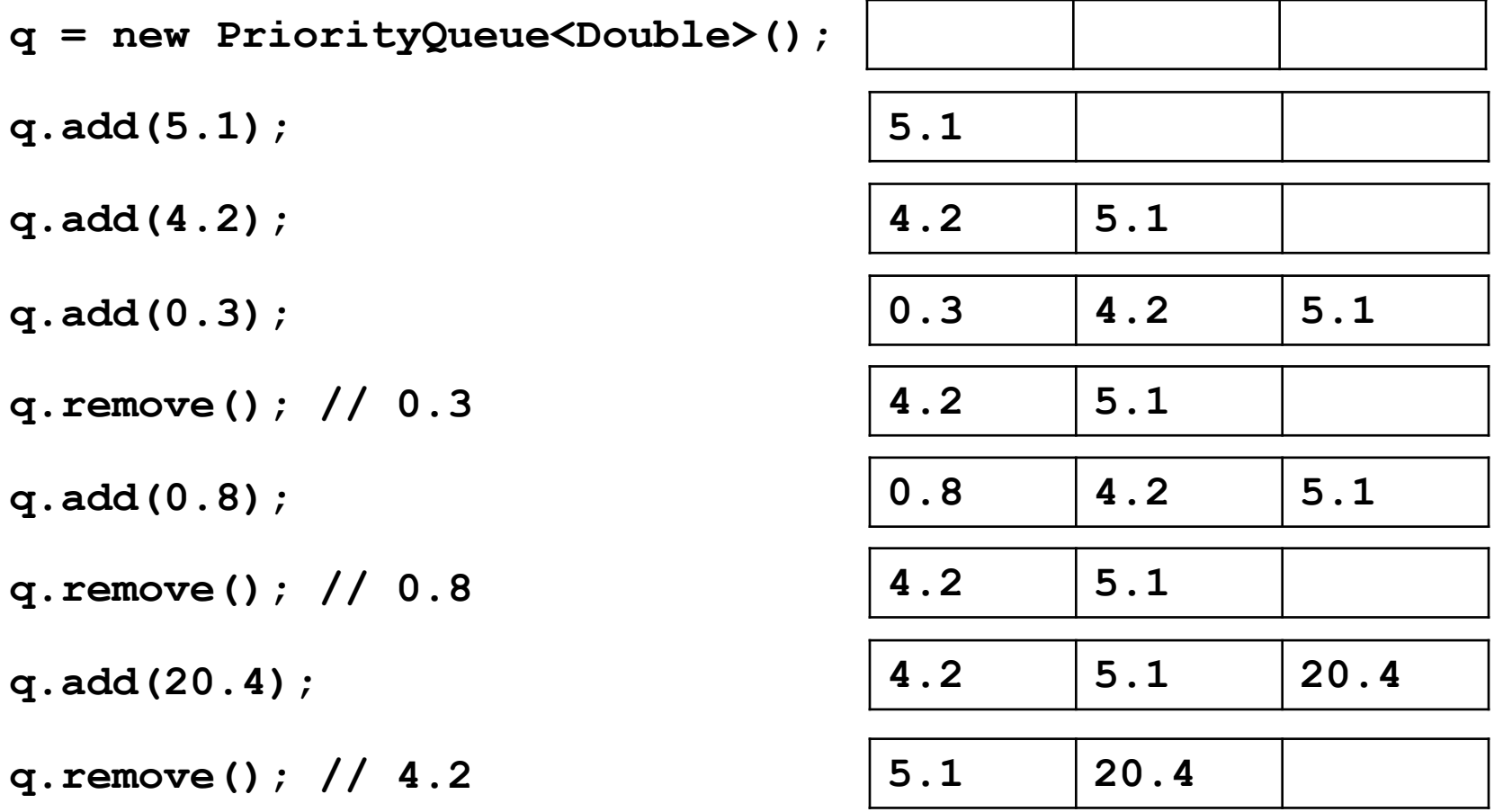

# Finding the "shortest" path

- In HW7, edge labels are numbers, called *weights*
	- Labeled graphs like that are called *weighted graphs*
	- An edge's weight is considered its *cost* (think time, distance, price, …)
- HW7 measures the "shortest" path by the total weight of its edges
	- So really, the path with the least cost
	- Find using *Dijkstra's algorithm*
	- Edge weights crucially relevant
- There are other definitions of "shortest" path that we will not consider

#### Aside: **break** vs. **continue**

• **break** exits the loop, while **continue** skips the rest of this iteration

```
for (int i = 0; i < 5; i++) {
  if (i == 3) { break; }
  System.out.println(i + " ");
}
// out: 0 1 2
for (int i = 0; i < 5; i++) {
  if (i == 3) { continue; }
  System.out.println(i + " ");
}
// out: 0 1 2 4
```
# Dijkstra's algorithm

- **Main idea:** Start at the source node and find the shortest path to all reachable nodes.
	- This will include the shortest path to your destination!
- What is the shortest path from A to C for the given graph using Dijkstra's algorithm?

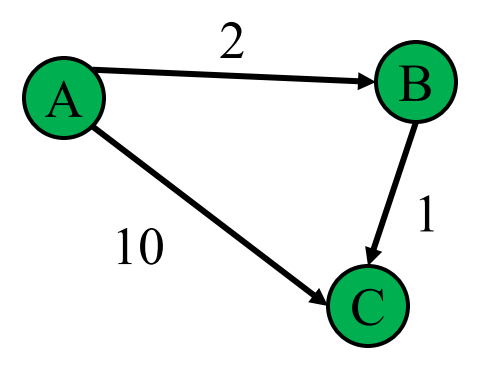

**active = priority queue of paths.** 

finished = empty set of nodes.

add a path from start to itself to active

**<inv ???> What would be a good invariant for this loop?** while active is non-empty:

```
minPath = active.removeMin()
```

```
minDest = destination node in minPath
if minDest is dest:
    return minPath
if minDest is in finished:
    continue
for each edge e = (minDest, child):
  if child is not in finished:
    newPath = minPath + eadd newPath to active
add minDest to finished
```
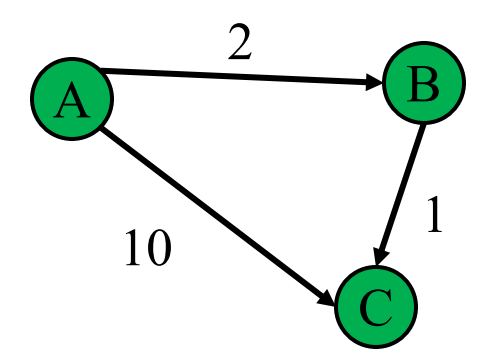

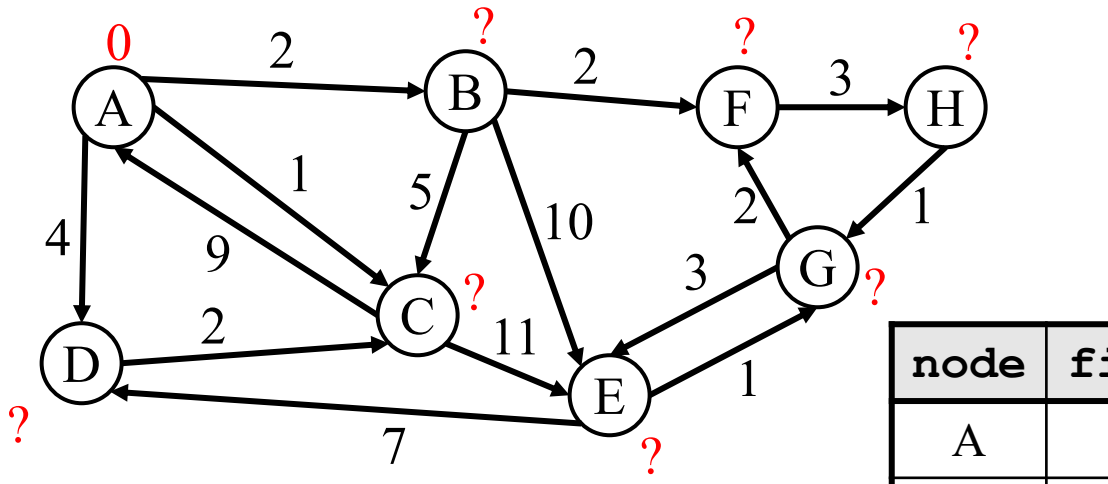

**priority queue**

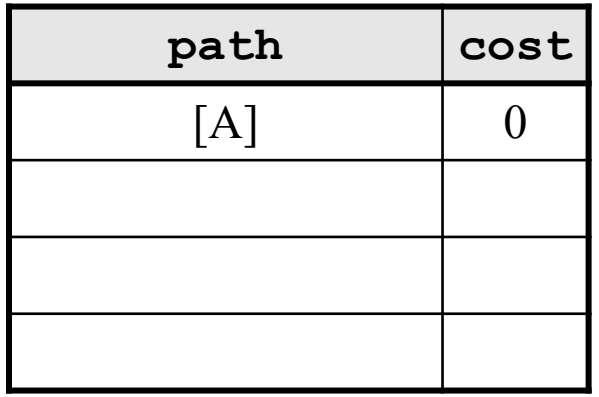

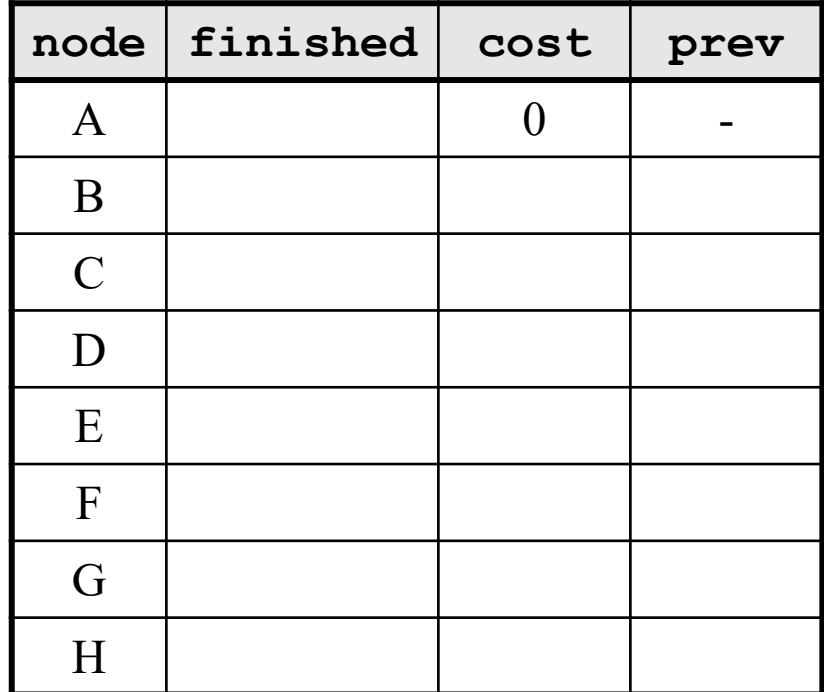

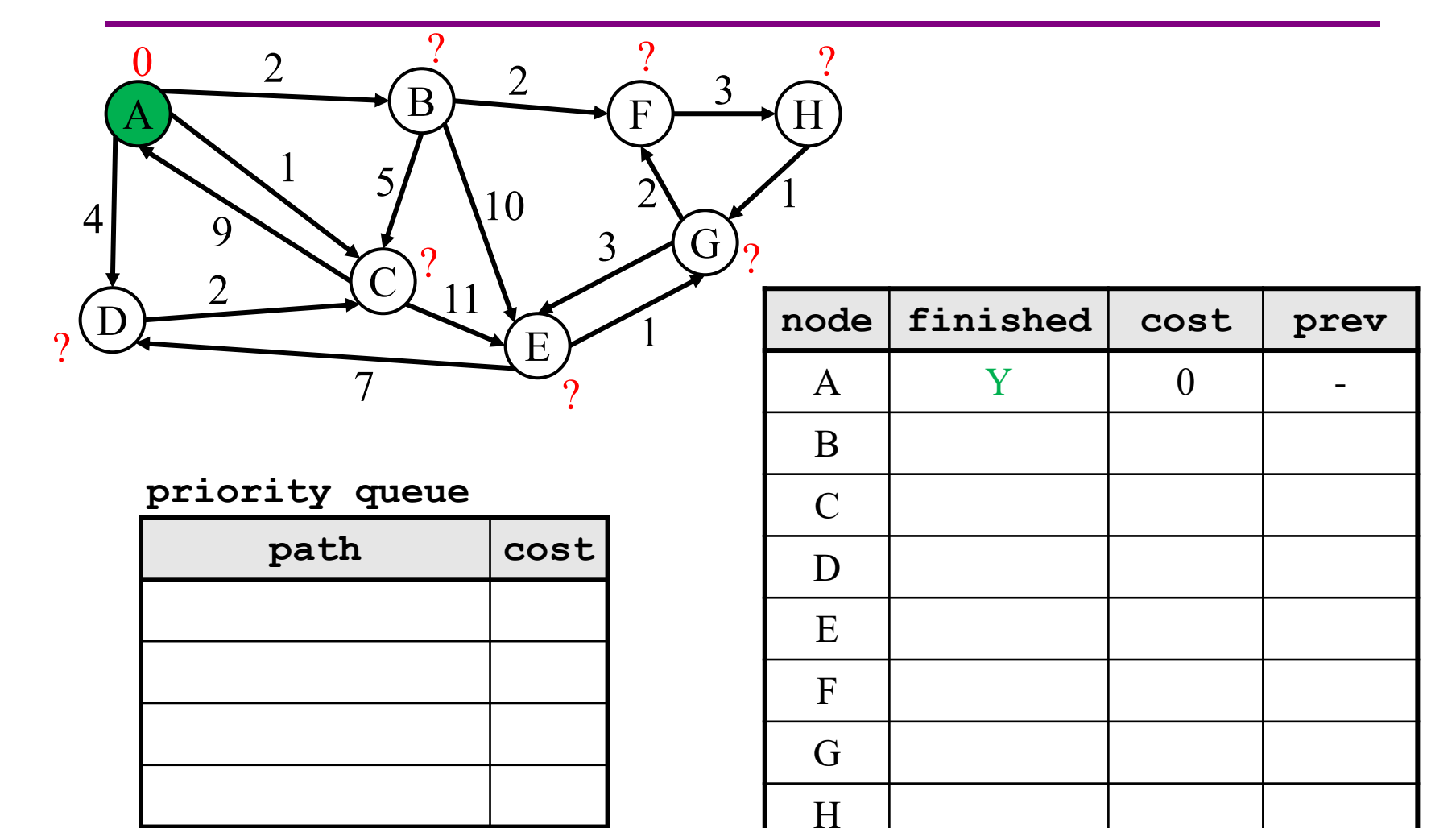

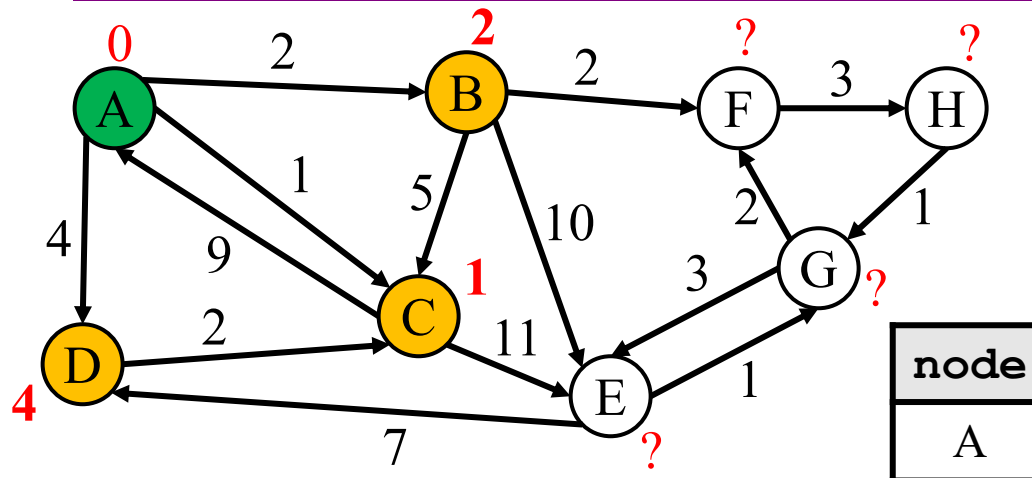

**priority queue**

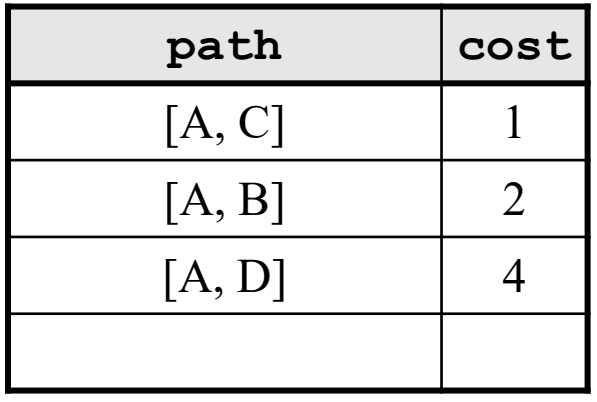

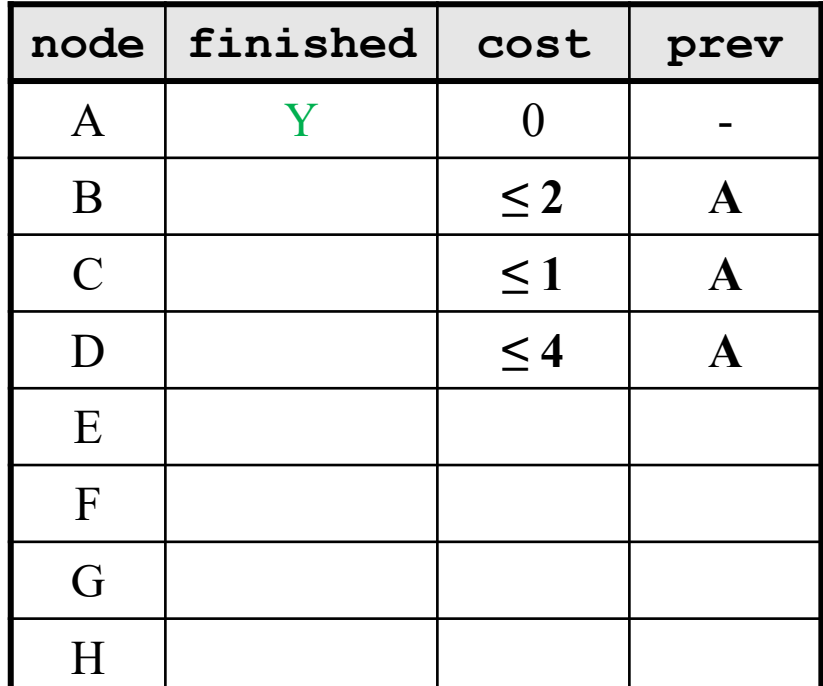

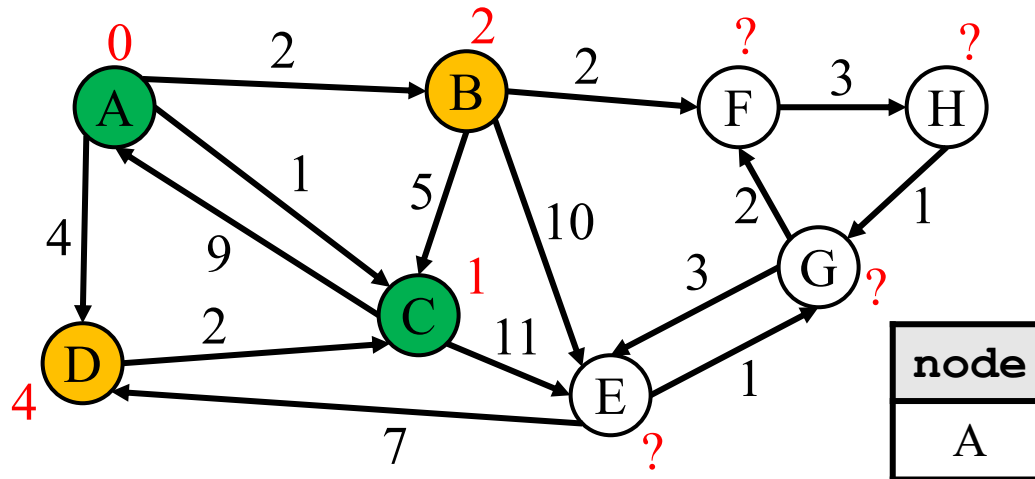

**priority queue**

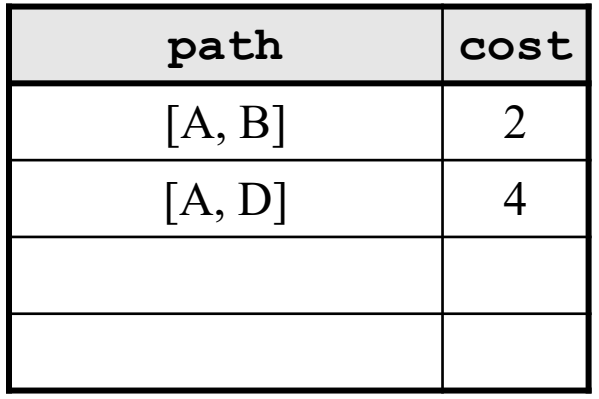

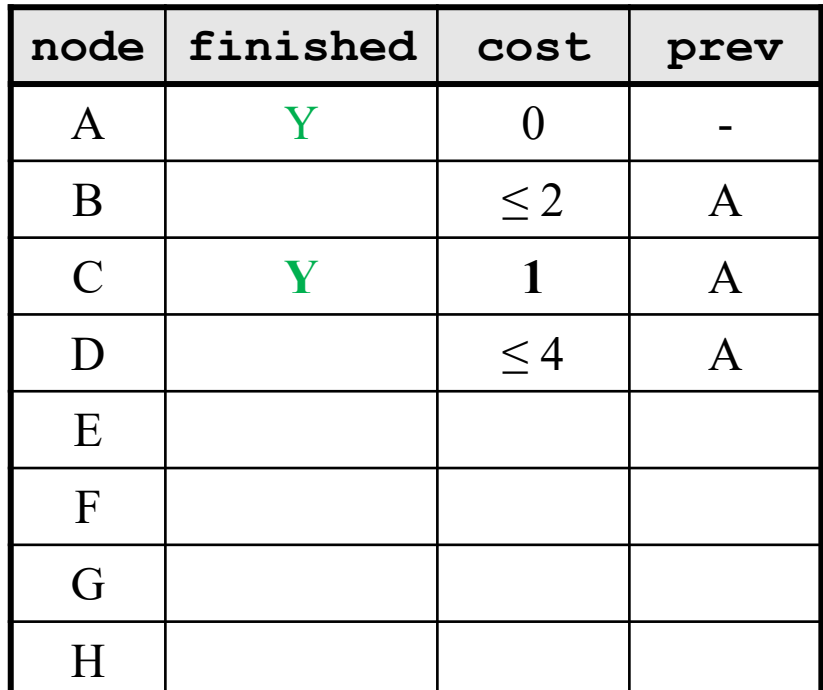

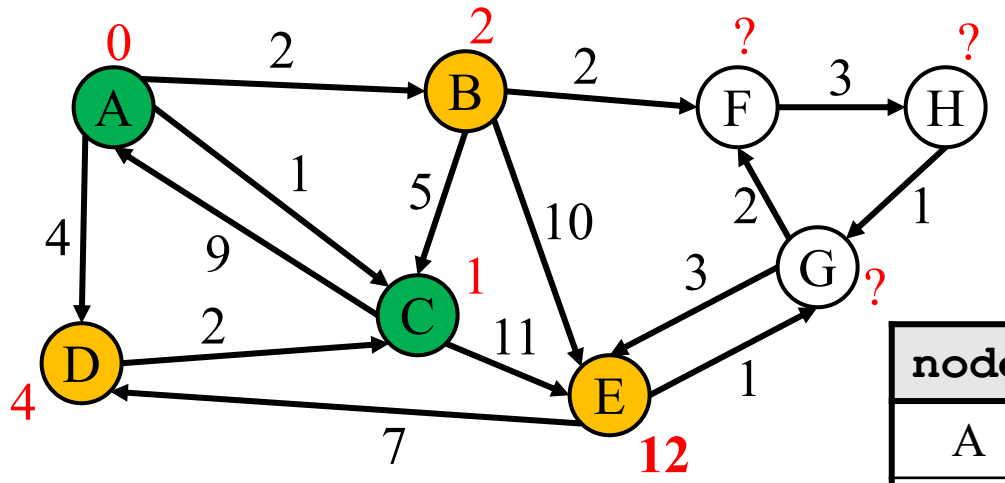

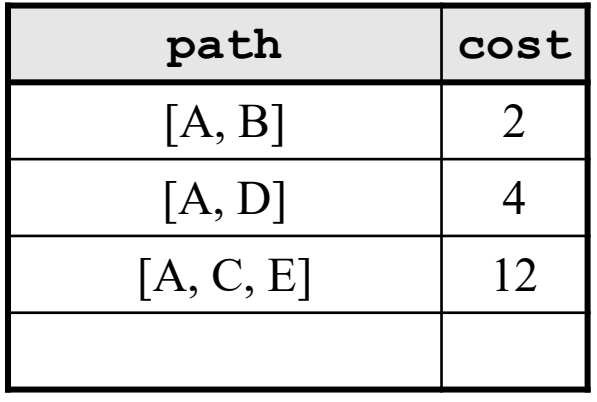

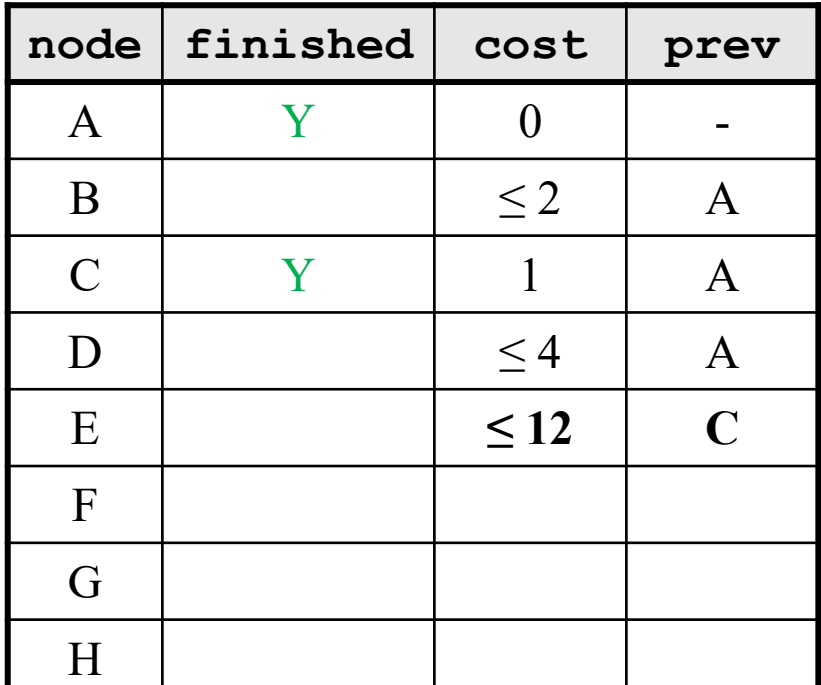

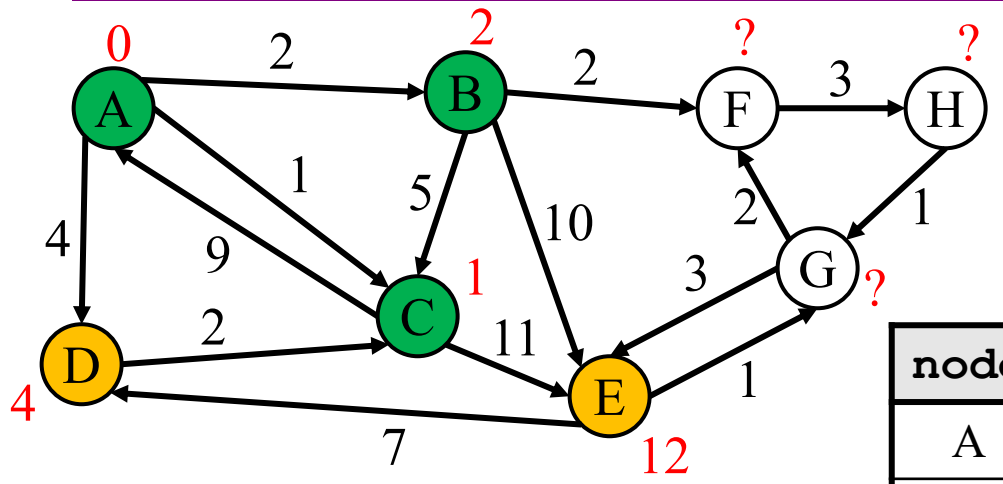

**priority queue**

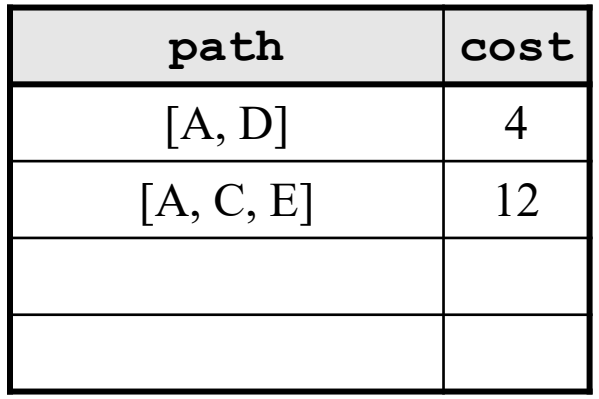

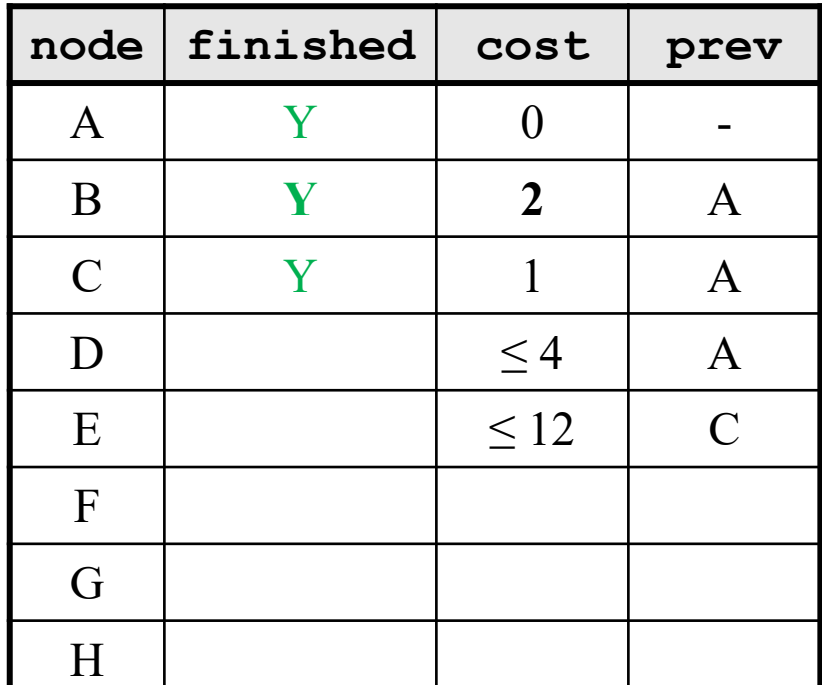

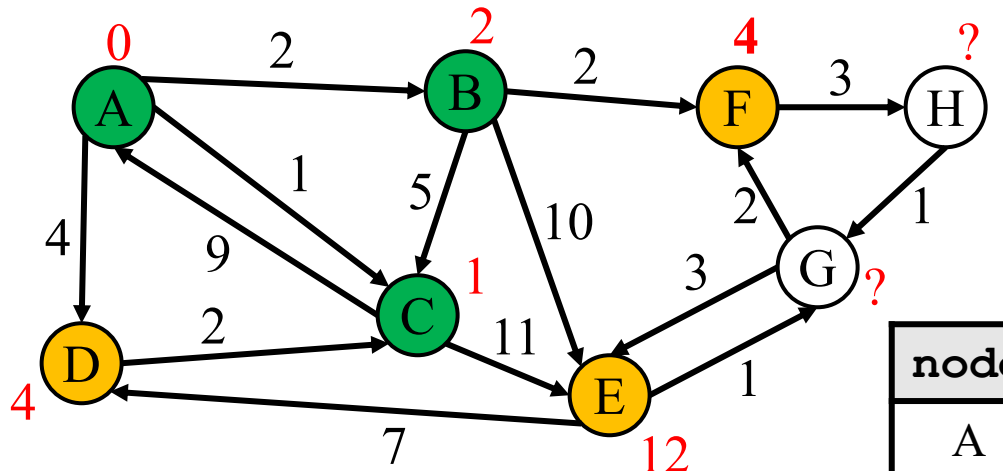

**priority queue**

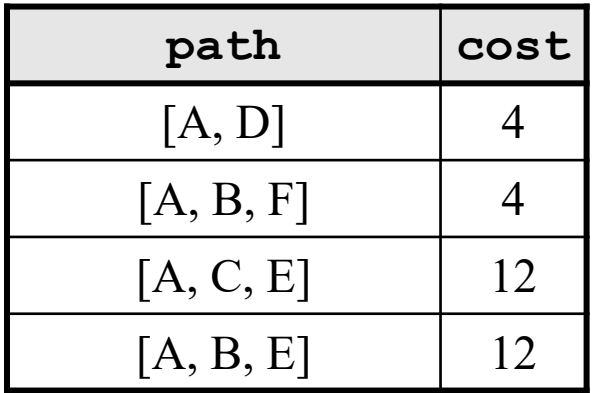

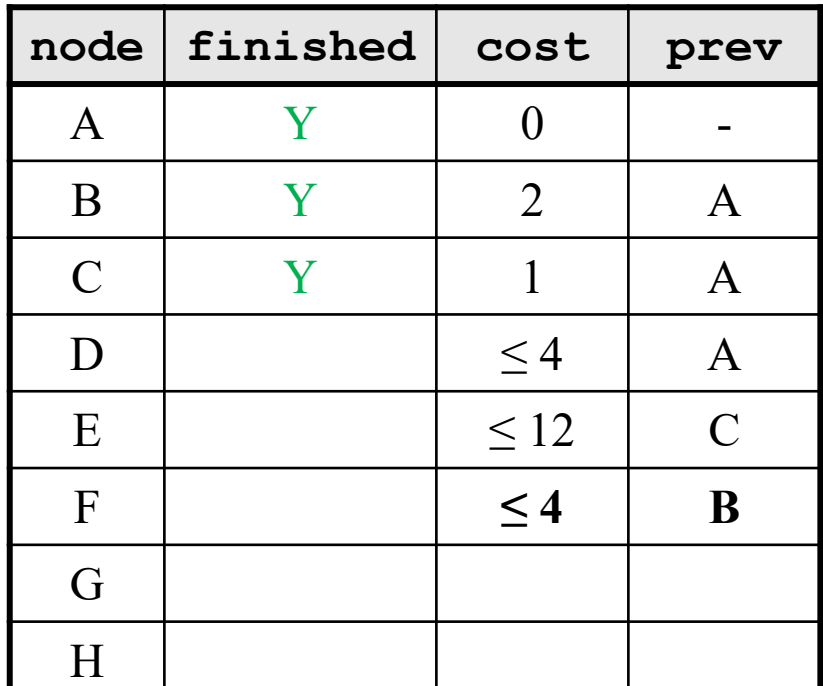

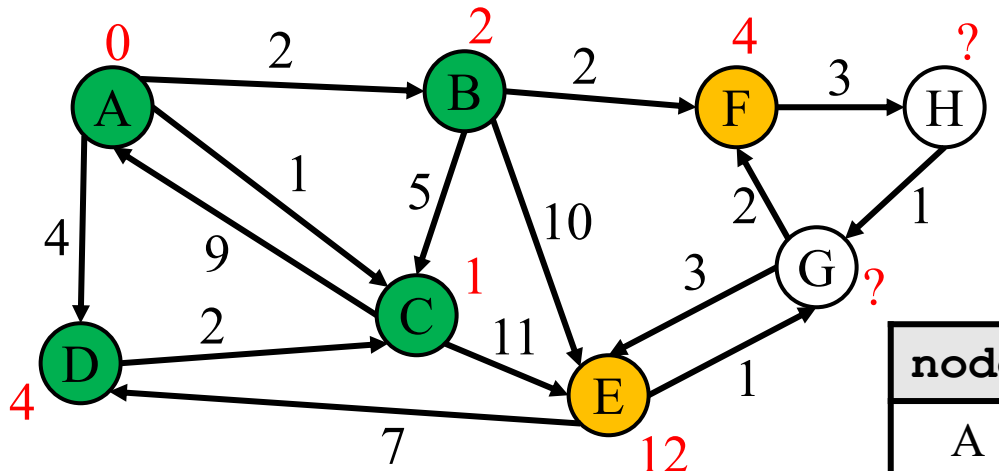

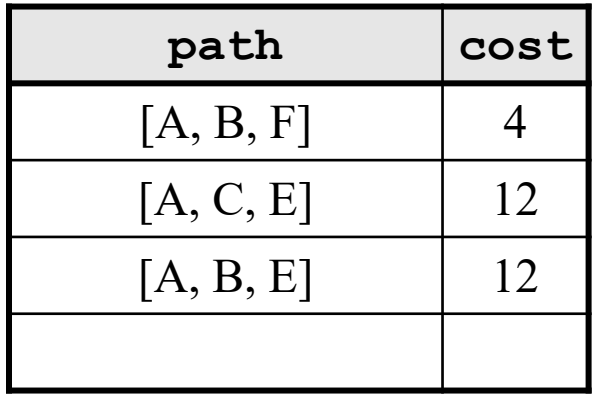

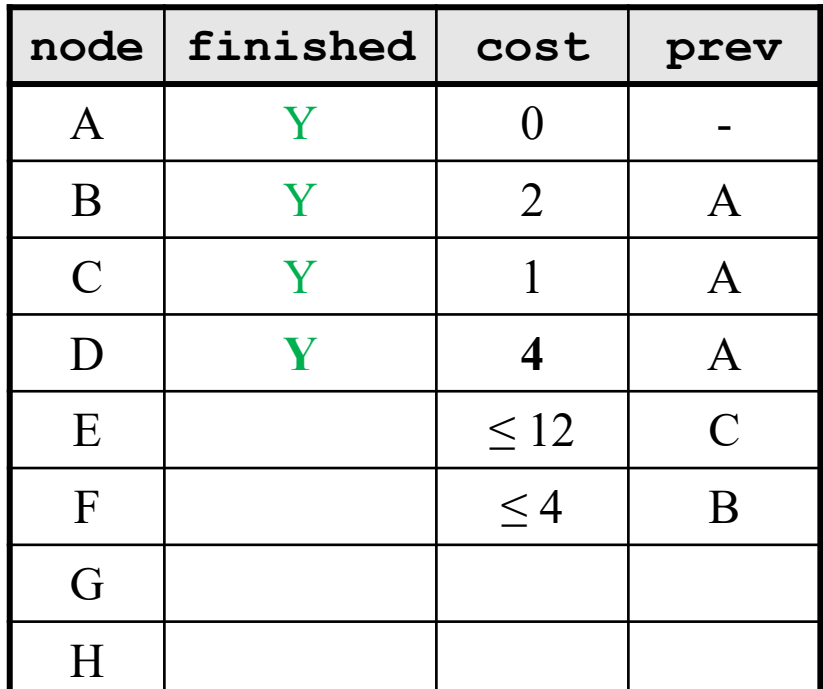

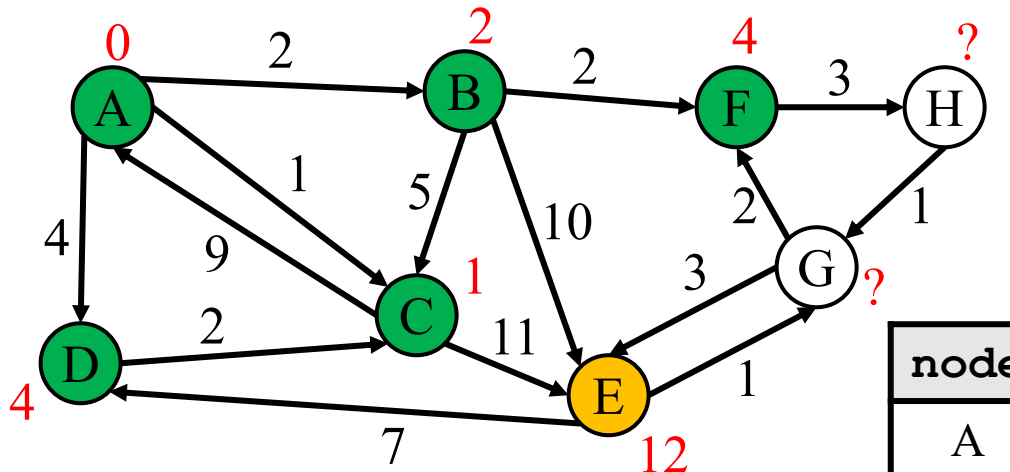

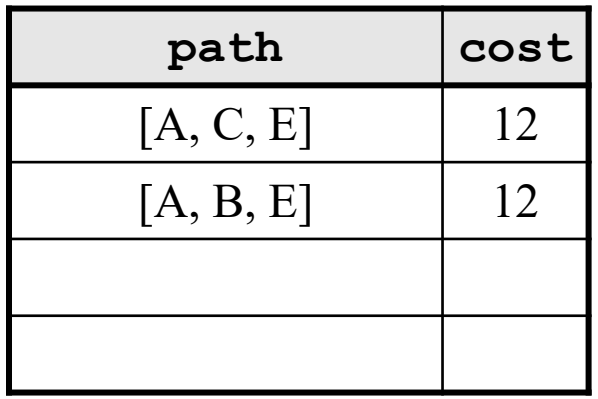

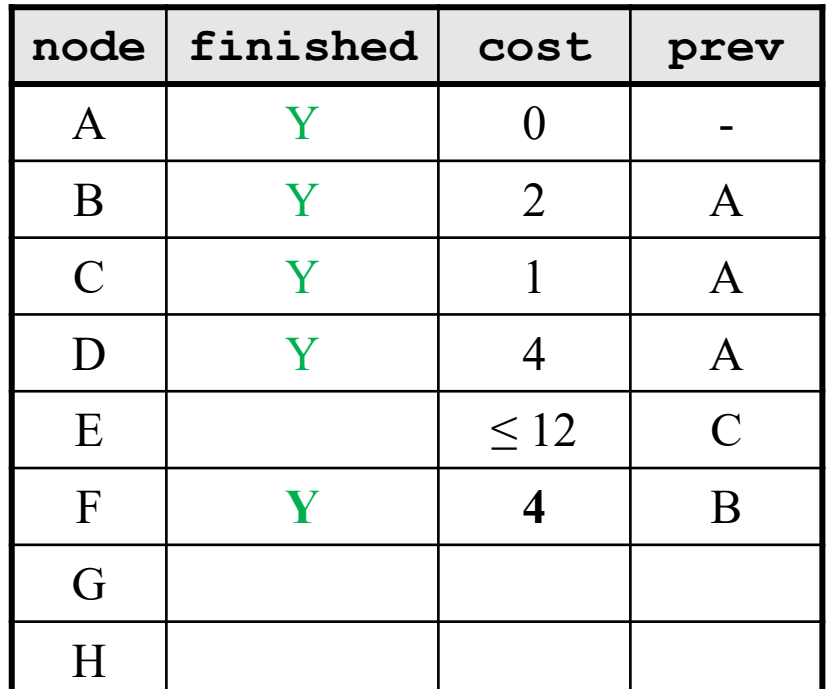

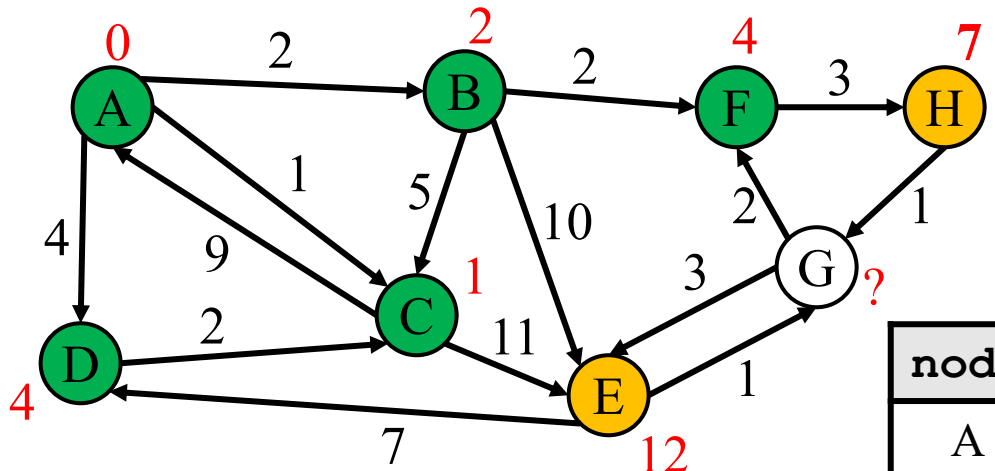

**priority queue**

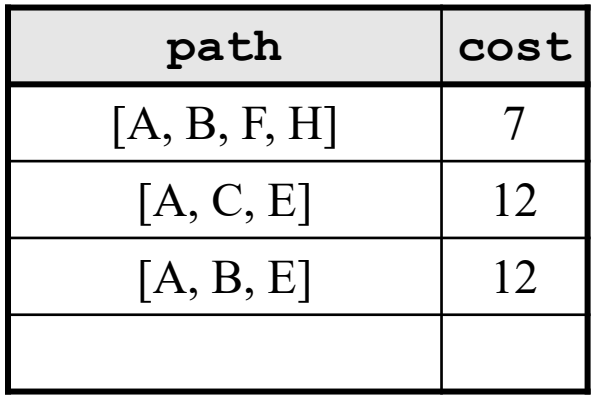

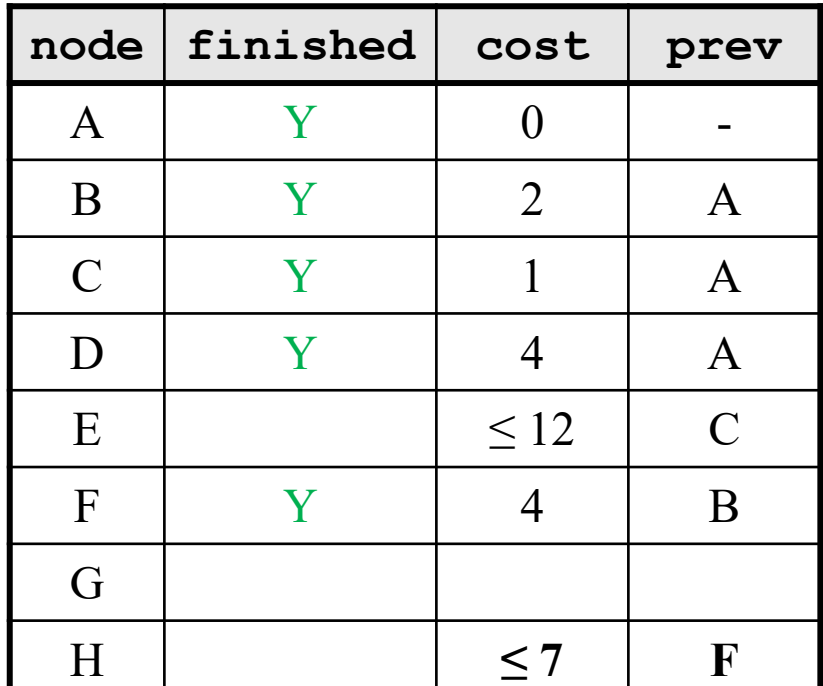

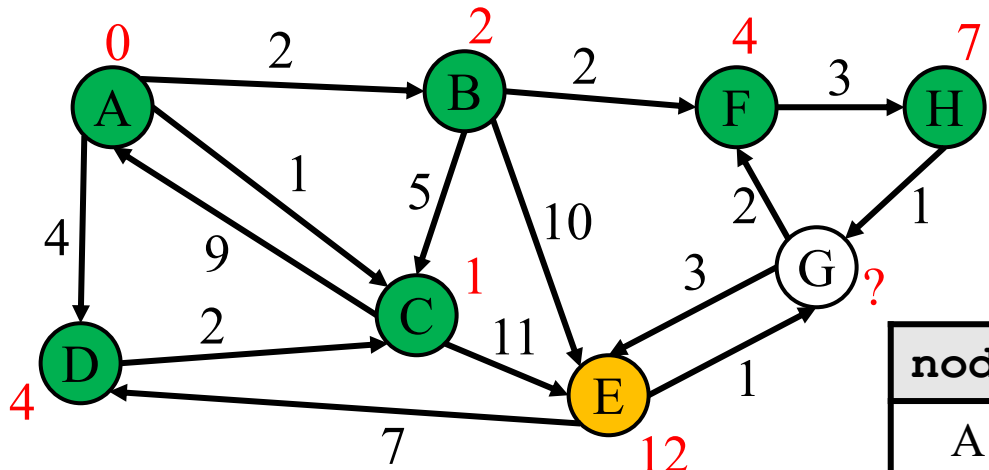

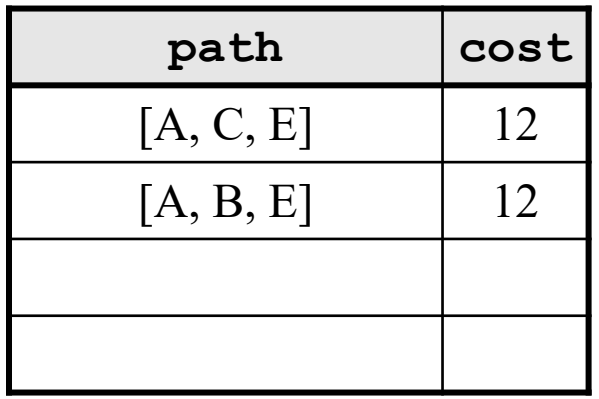

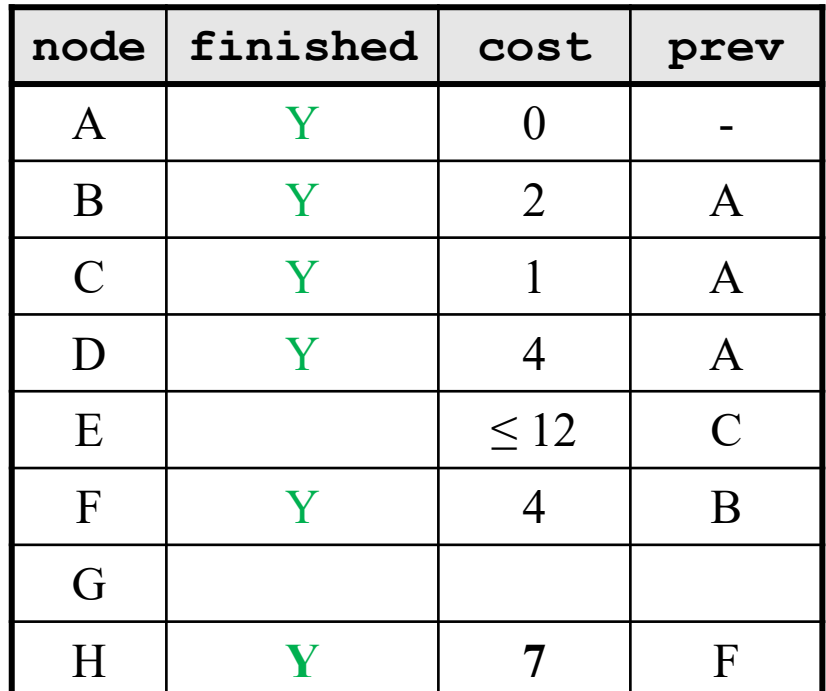

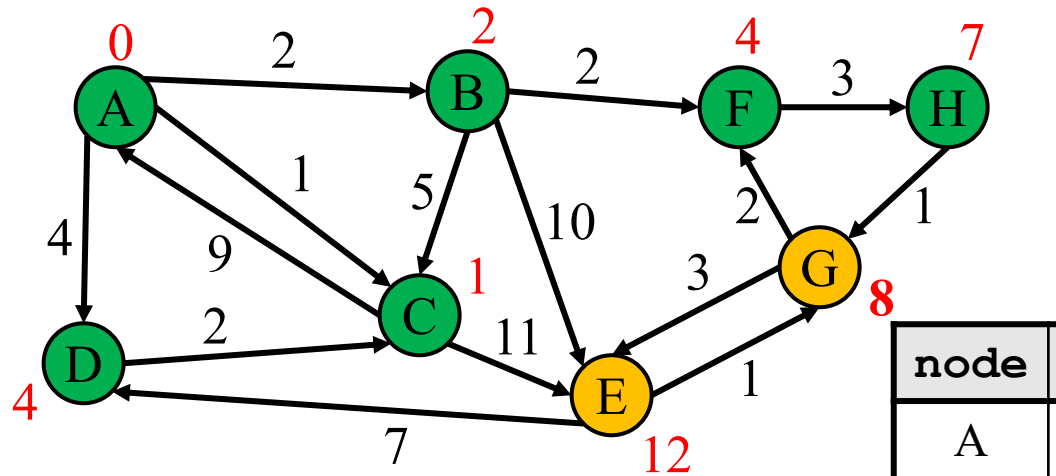

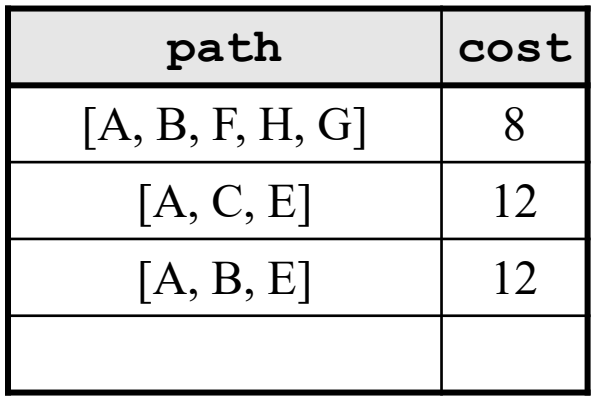

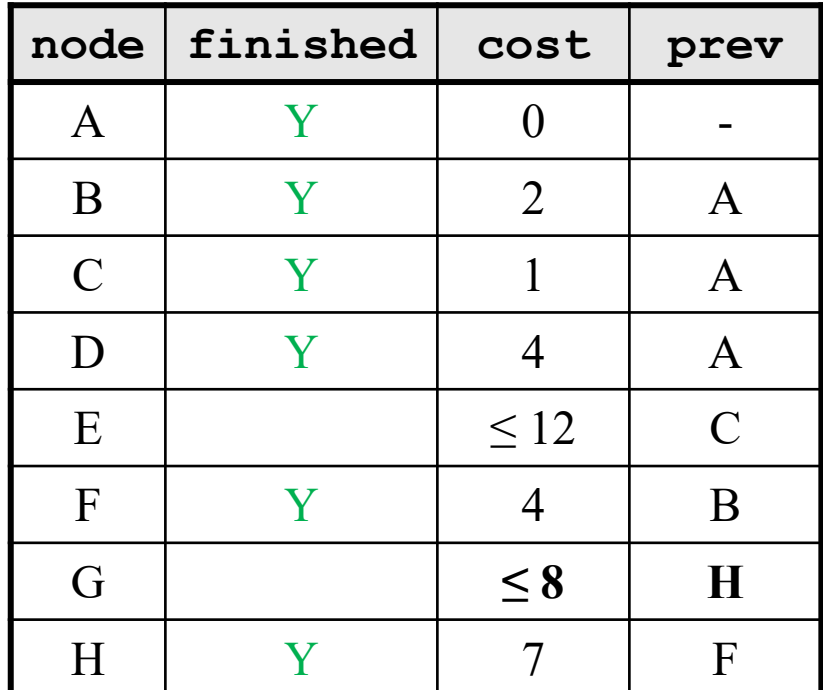

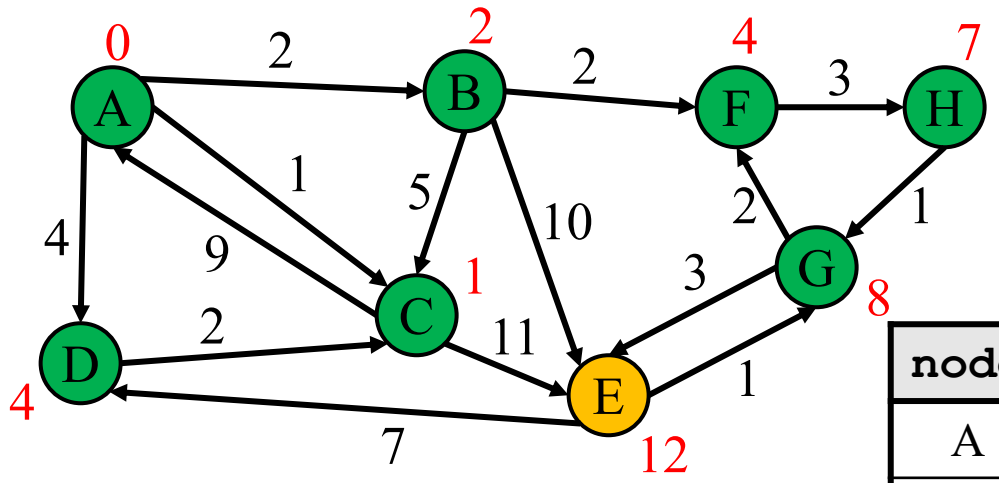

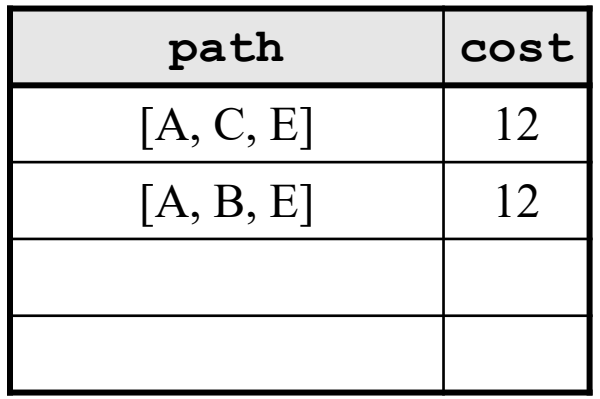

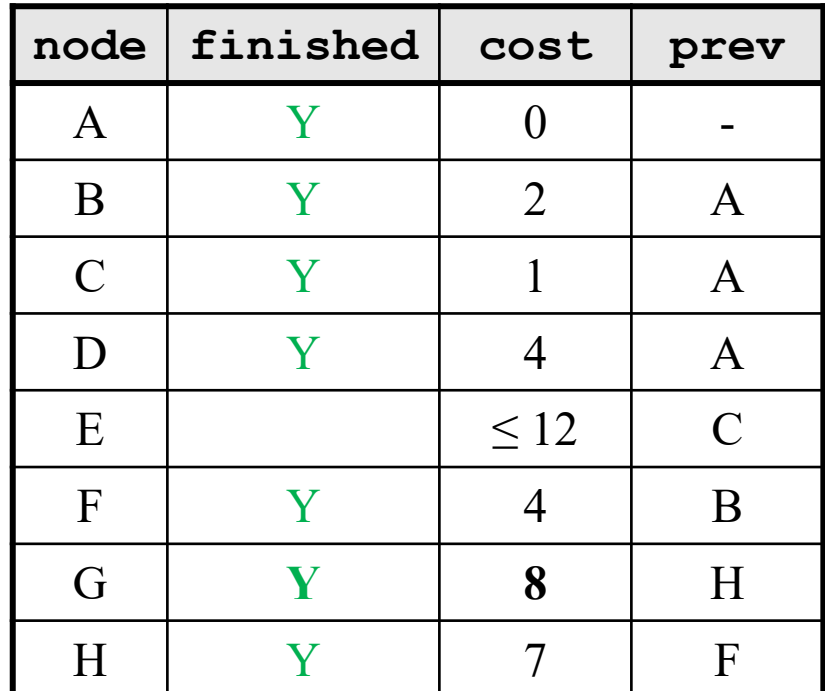

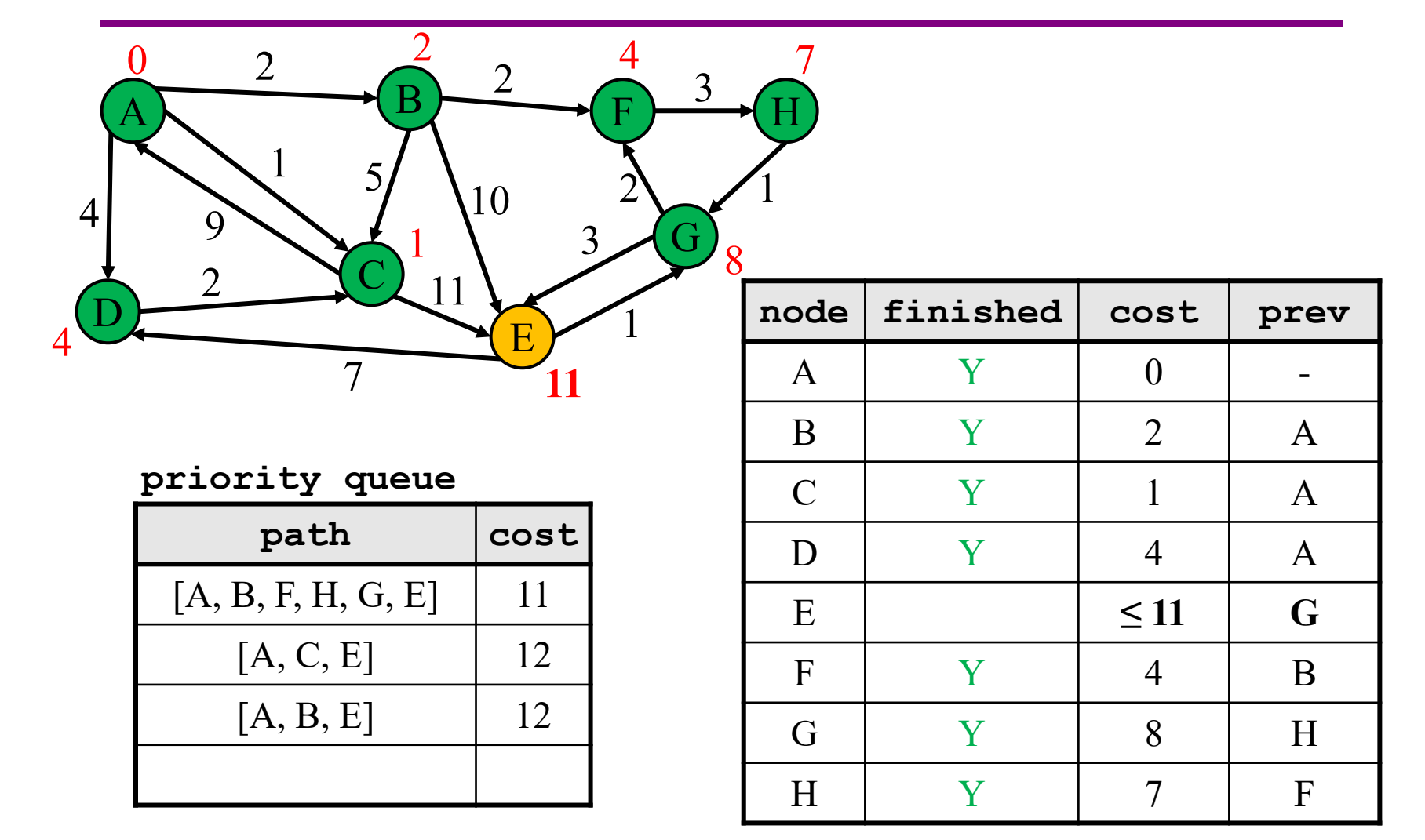

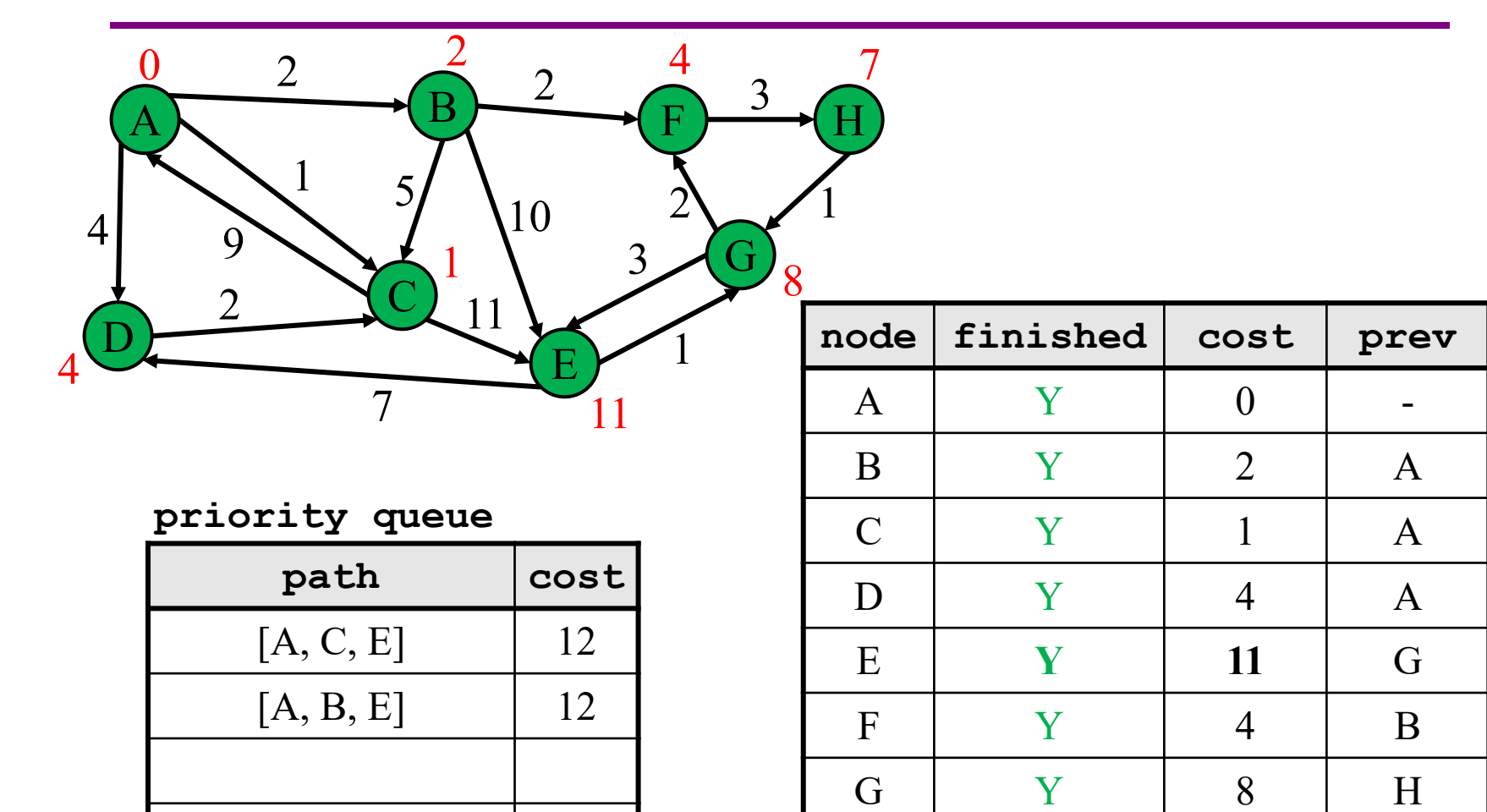

UW CSE 331 Autumn 2022 29

H Y 7 F

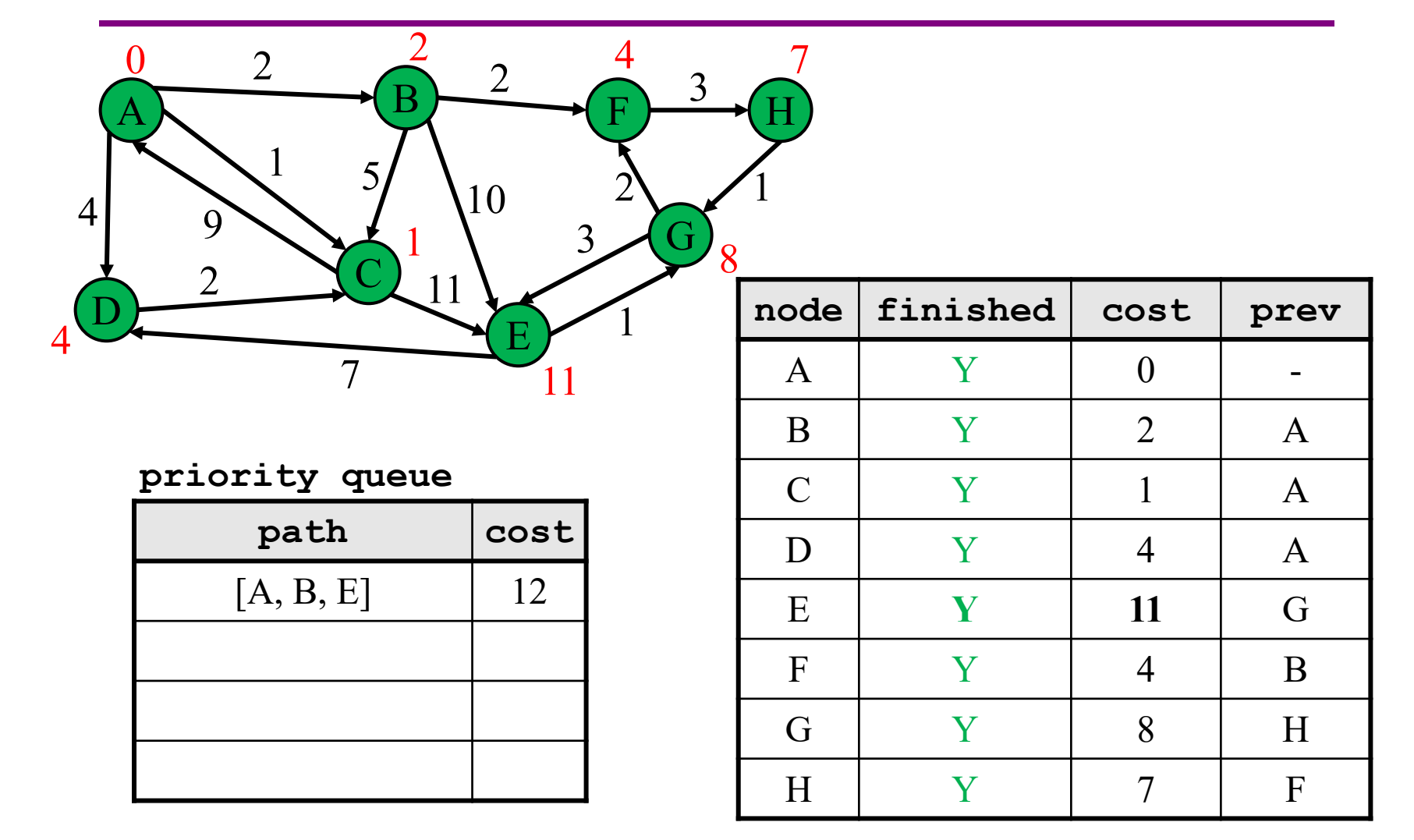

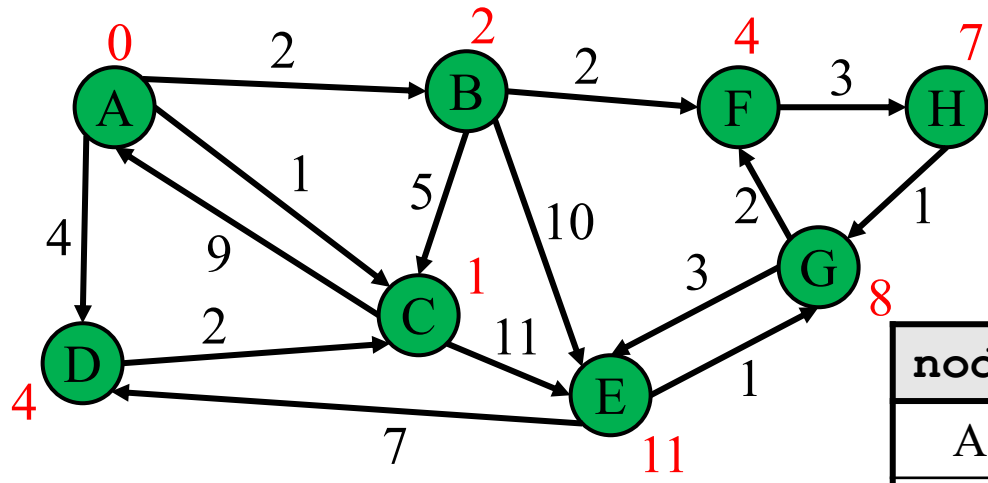

Now we know the cost and path to every single node by looking at the table!

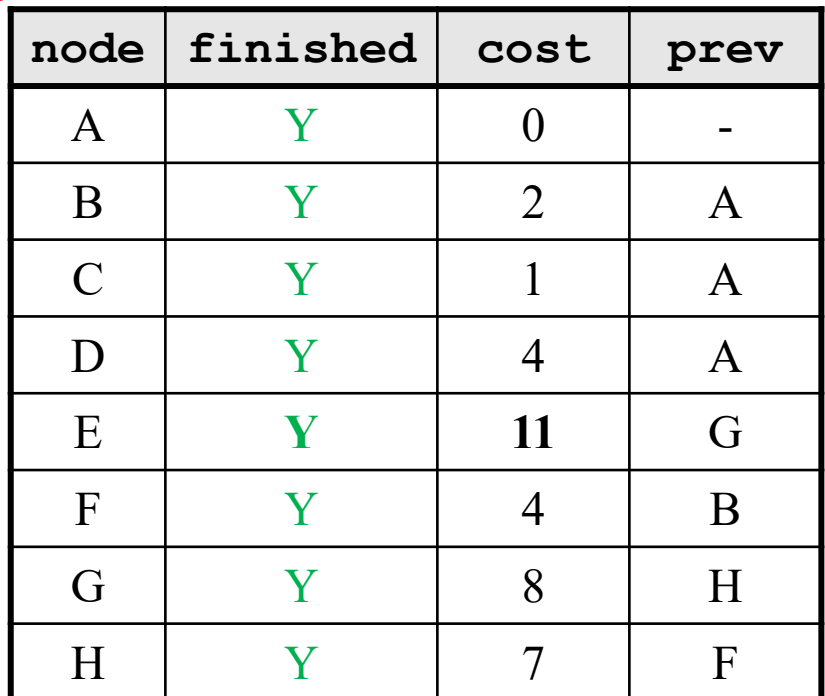

**priority queue**

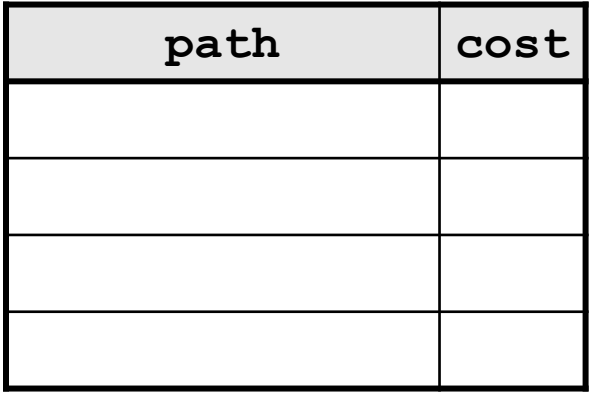

# Dijkstra's algorithm - Worksheet

• Now it's your turn!

**active = priority queue of paths.** 

finished = empty set of nodes.

add a path from start to itself to active

**<inv: All paths found so far are shortest paths>** while active is non-empty:

```
minPath = active.removeMin()
minDest = destination node in minPath
if minDest is dest:
    return minPath
if minDest is in finished:
    continue
for each edge e = (minDest, child):
  if child is not in finished:
    newPath = minPath + eadd newPath to active
add minDest to finished
```

```
active = priority queue of paths. 
finished = empty set of nodes.
add a path from start to itself to active
<inv: All paths found so far are shortest paths>
while active is non-empty:
    minPath = active.removeMin()
    minDest = destination node in minPath
    if minDest is dest:
        return minPath
    if minDest is in finished:
        continue
    for each edge e = (minDest, child):
      if child is not in finished:
        newPath = minPath + eadd newPath to active
    add minDest to finished
                                                  What else?
```
**active = priority queue of paths.**  finished = empty set of nodes. add a path from start to itself to active **<inv: All paths found so far are shortest paths>** while active is non-empty: **minPath = active.removeMin()**  $minDest = destination$  in minPath if minDest is dest: return minPath if minDest is in finished: continue for each edge  $e = (minDest, child)$ : if child is not in finished:  $newPath = minPath + e$ add newPath to active add minDest to finished All nodes not reached yet are farther away than those reached so far

**active = priority queue of paths.**  finished = empty set of nodes. add a path from start to itself to active **<inv: All paths found so far are shortest paths>** while active is non-empty: **minPath = active.removeMin()**  $minDest = destination n$  in minPath if minDest is dest: return minPath if minDest is in finished: continue for each edge  $e = (minDest, child)$ : if child is not in finished:  $newPath = minPath + e$ add newPath to active add minDest to finished All nodes not reached yet are farther away than those reached so far The queue contains all paths formed by adding 1 more edge to a node we already reached.

**active = priority queue of paths.**  finished = empty set of nodes. add a path from start to itself to active **<inv: All paths found so far are shortest paths & ...>** while active is non-empty:

```
minPath = active.removeMin()
minDest = destination node in minPath
if minDest is dest:
    return minPath
if minDest is in finished:
    continue
for each edge e = (minDest, child):
  if child is not in finished:
    newPath = minPath + eadd newPath to active
add minDest to finished
```
Let's take a moment to think what else is true here?

**active = priority queue of paths.**  finished = empty set of nodes. add a path from start to itself to active **<inv: All paths found so far are shortest paths & ...>** while active is non-empty:

```
minPath = active.removeMin()
minDest = destination node in minPath
if minDest is dest:
    return minPath
if minDest is in finished:
    continue
for each edge e = \{minDest, child\}:
  if child is not in finished:
    newPath = minPath + eadd newPath to active
add minDest to finished
```
It follows from our updated invariant that this path is the shortest path (assuming node is not in finished)

#### Model-View-Controller

# Model-View-Controller

- Model-View-Controller (MVC) is a ubiquitous design pattern:
	- The **model** abstracts + represents the application's data.
	- The **view** provides a user interface to display the application data.
	- The **controller** handles user input to affect the application.

# Model-View-Controller: Example

• Accessing my Google Drive files through my laptop and my phone

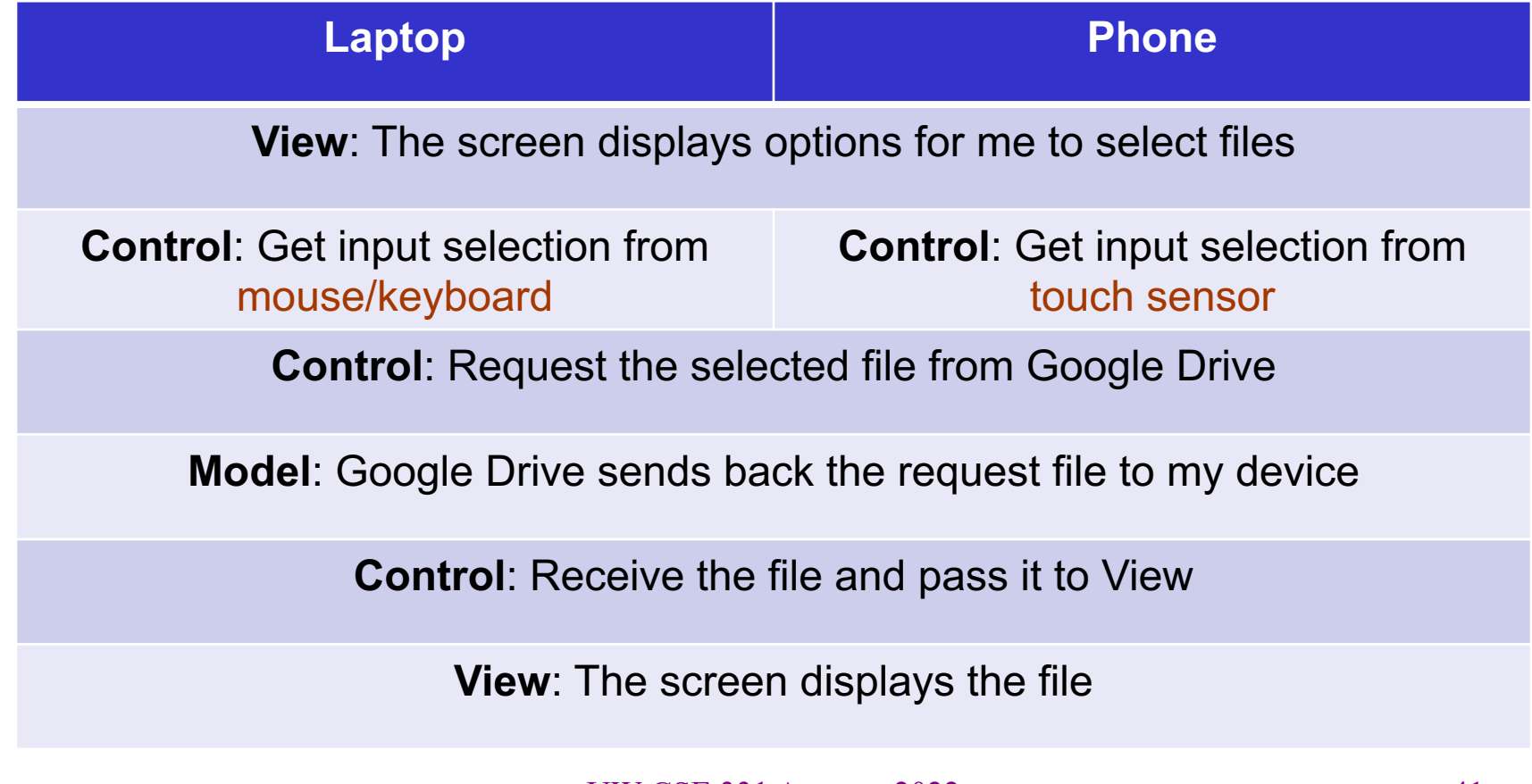

# HW 7 – Model-View-Controller

- HW7 is an MVC application, with much given as starter code.
	- View: **pathfinder.textInterface.TextInterfaceView**
	- Controller: **pathfinder.textInterface.TextInterfaceController**
- You will need to fill out the code in **pathfinder.CampusMap**.
	- Since your code implements the model functionality

# HW7: text-based View-Controller

#### • **TextInterfaceView**

- Displays output to users from the result received from **TextInterfaceController**.
- Receives input from users.
	- Does not process anything; directly pass the input to the **TextInterfaceController** to process.
- **TextInterfaceController**
	- Process the passed input from the **TextInterfaceView**
		- Include talking to the **Model** (the graph & supporting code)
	- Give the processed result back to the **TextInterfaceView** to display to users.
	- \* HW9 will be using the same **Model** but different and more sophisticated View and Controller

## Campus dataset

- Two CSV files in **src/main/resources/data**:
	- **campus\_buildings.csv**  building entrances on campus
	- **campus\_paths.csv**  straight-line walkways on campus
- Exact points on campus identified with (*x*, *y*) coordinates
	- Pixels on a map of campus (**campus\_map.jpg**, next to CSV files)
	- $-$  Position  $(0, 0)$ , the origin, is the top left corner of the map
- Parser in starter code: **pathfinder.parser.CampusPathsParser**
	- **CampusBuilding** object for each entry of **campus\_buildings.csv**
	- **CampusPath** object for each entry of **campus\_paths.csv**

#### Campus dataset – coordinate plane

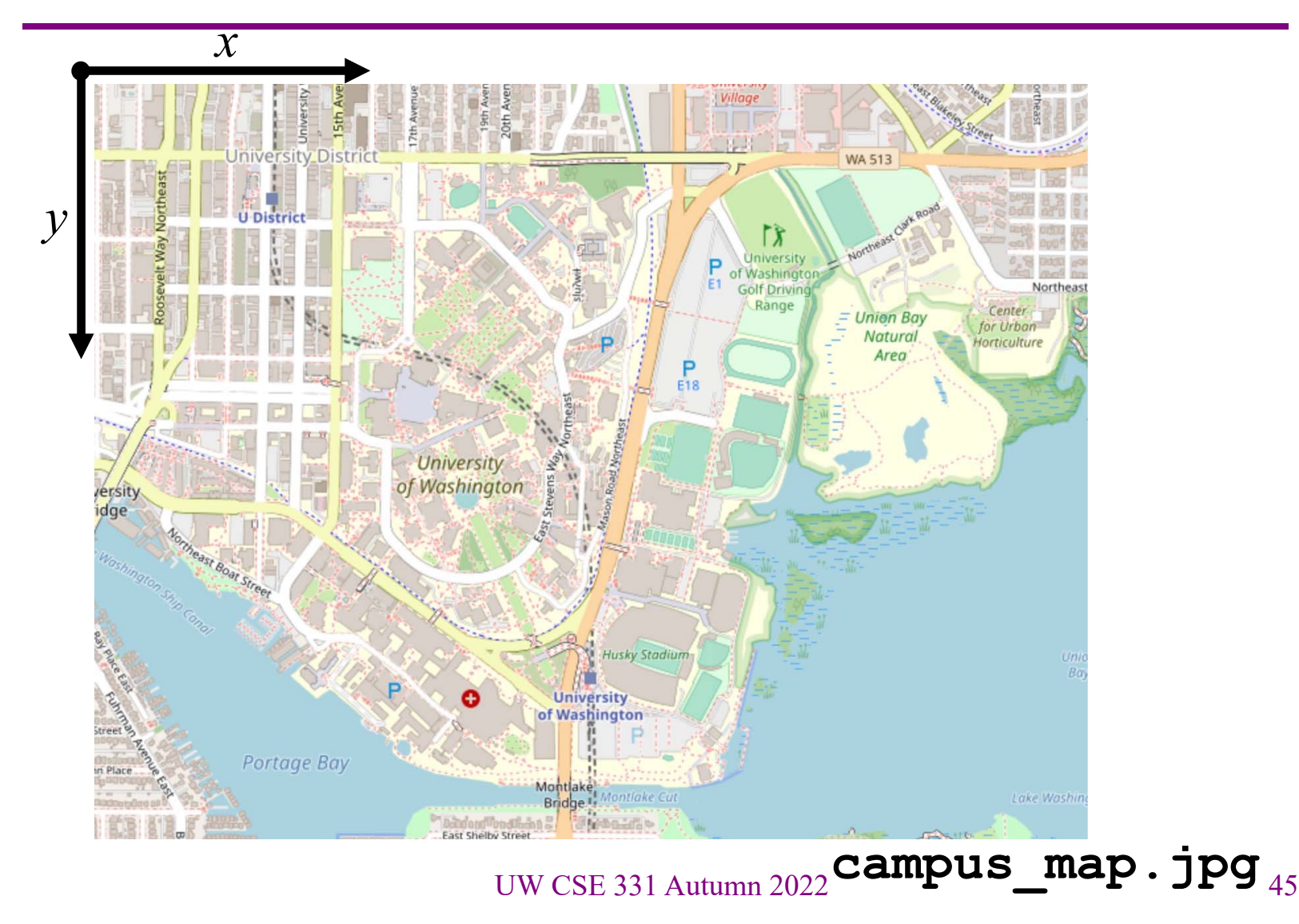

#### Campus dataset – sample

• **campus\_buildings.CSV** has entries like the following:

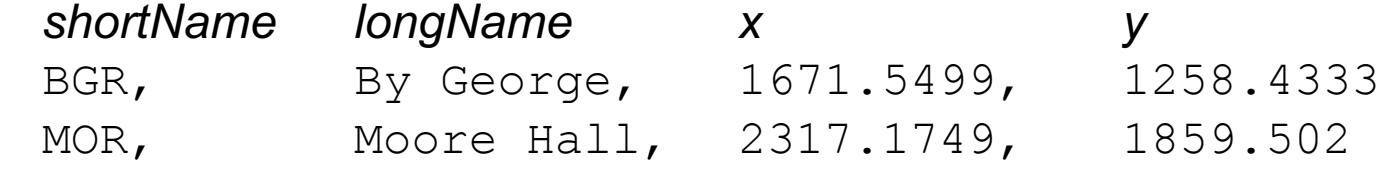

- **campus\_paths.CSV** has entries like the following: *x1 y1 x2 y2 distance* 1810.0, 431.5, 1804.6429, 437.92857, 17.956615… 1810.0, 431.5, 1829.2857, 409.35714, 60.251364…
- See **campus\_routes.jpg** for nice visual rendering of **campus\_paths.csv**

## Campus dataset – demo

• Your TA will open the starter files of HW 7.

# Script testing in HW7

- Extends the test-script mechanism from HW5/6
	- Using numeric weights instead of string labels on edges
	- New command **FindPath** to find shortest path with Dijkstra's algorithm
- Must write the test driver (**PathfinderTestDriver**) yourself
	- Feel free to copy pieces from **GraphTestDriver** in HW5/6

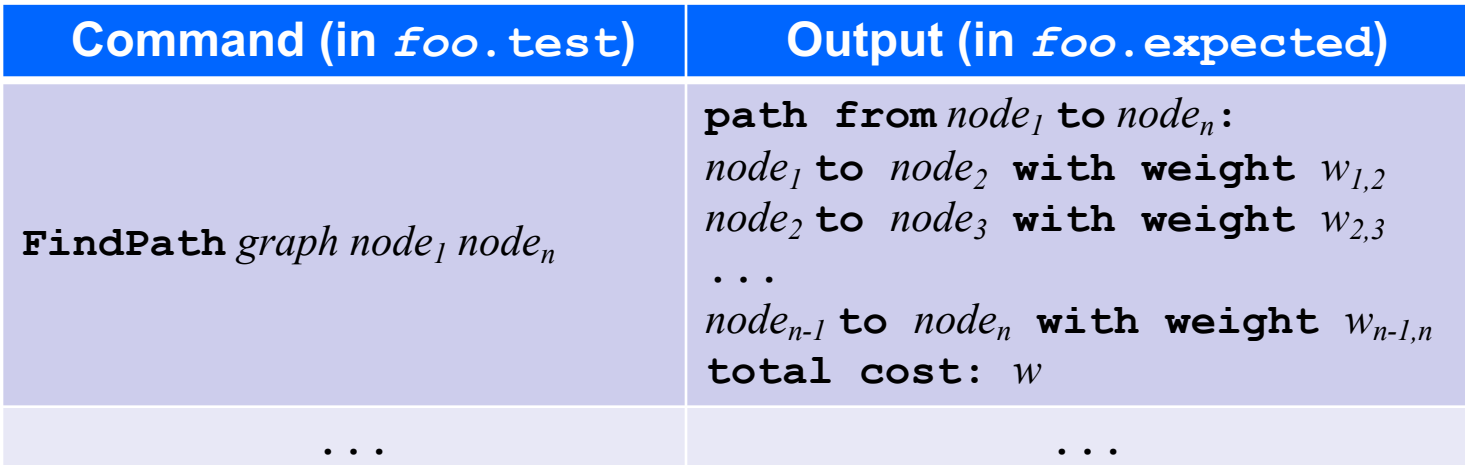